## Get Book

## APPLIED MICROSOFT POWER BI (3RD EDITION): BRING YOUR DATA TO LIFE! (PAPERBACK)

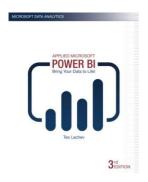

Download PDF Applied Microsoft Power Bi (3rd Edition): Bring Your Data to Life! (Paperback)

- · Authored by Teo Lachev
- Released at 2018

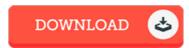

Filesize: 3.29 MB

To read the document, you need Adobe Reader program. You can download the installer and instructions free from the Adobe Web site if you do not have Adobe Reader already installed on your computer. You may acquire and help save it to the computer for in the future read. Remember to follow the download button above to download the file.

## Reviews

A must buy book if you need to adding benefit. We have study and so i am sure that i am going to likely to study once again again in the foreseeable future. I realized this book from my i and dad encouraged this ebook to discover.

-- Duane Fadel

This publication will never be effortless to get started on reading through but very entertaining to read through. It normally is not going to expense too much. I discovered this publication from my dad and i encouraged this book to find out.

-- Otilia Schinner

It in just one of the best publication. This can be for anyone who statte that there was not a well worth reading through. Once you begin to read the book, it is extremely difficult to leave it before concluding.

-- Tara Jerde